## **OPCION DE MENU MAS USADO**

## *Administración/Seguridad/Opción Menú Más Usado*

Pantalla que muestra una estadística del uso de la aplicación. Se podrá consultar el número de accesos que se han realizado por cada punto de la aplicación.

La aplicación permite ordenar los registros por programa o número de accesos, en orden ascendente o descendente.

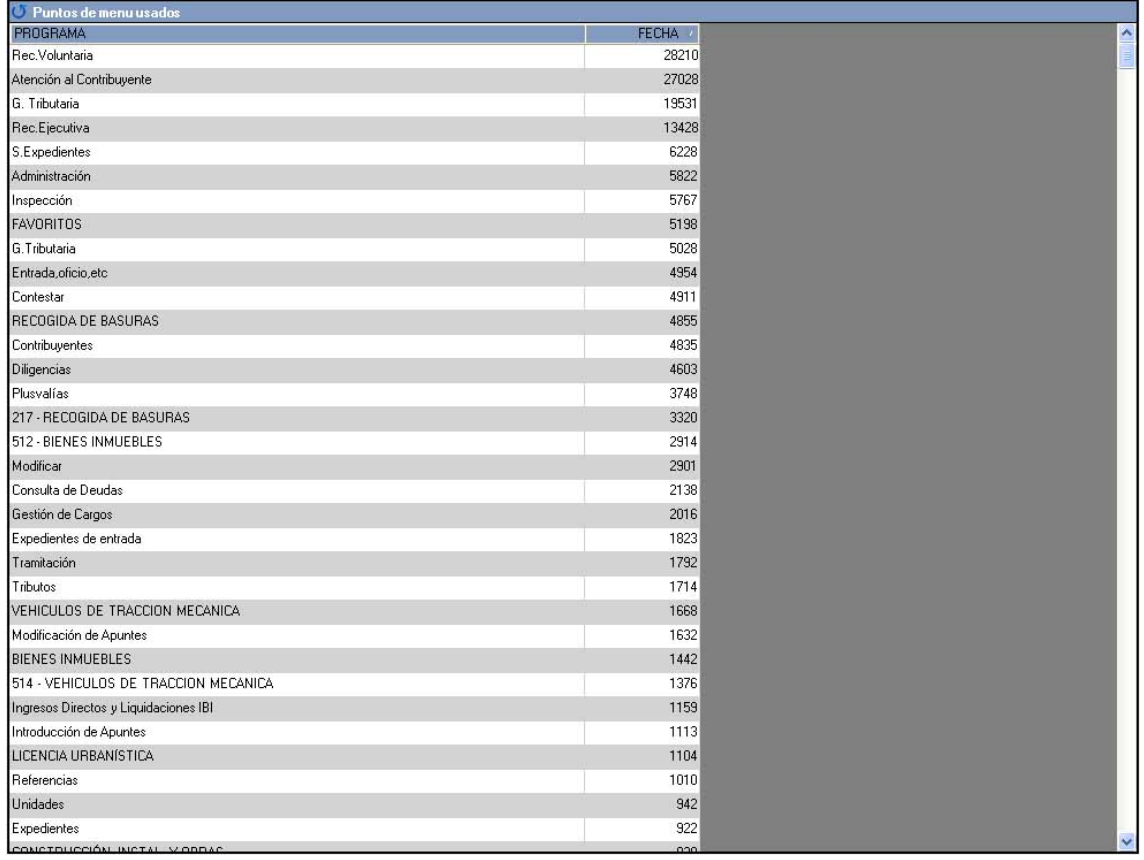